HOW TO ACCESS SARAWAK STATE BIBLIOGRAPHY

### **STEP 1**

## Log on to Pustaka Negeri Sarawak (http://www.pustaka-sarawak.com) Click Services then Online Services and choose **Sarawak State Bibliography**

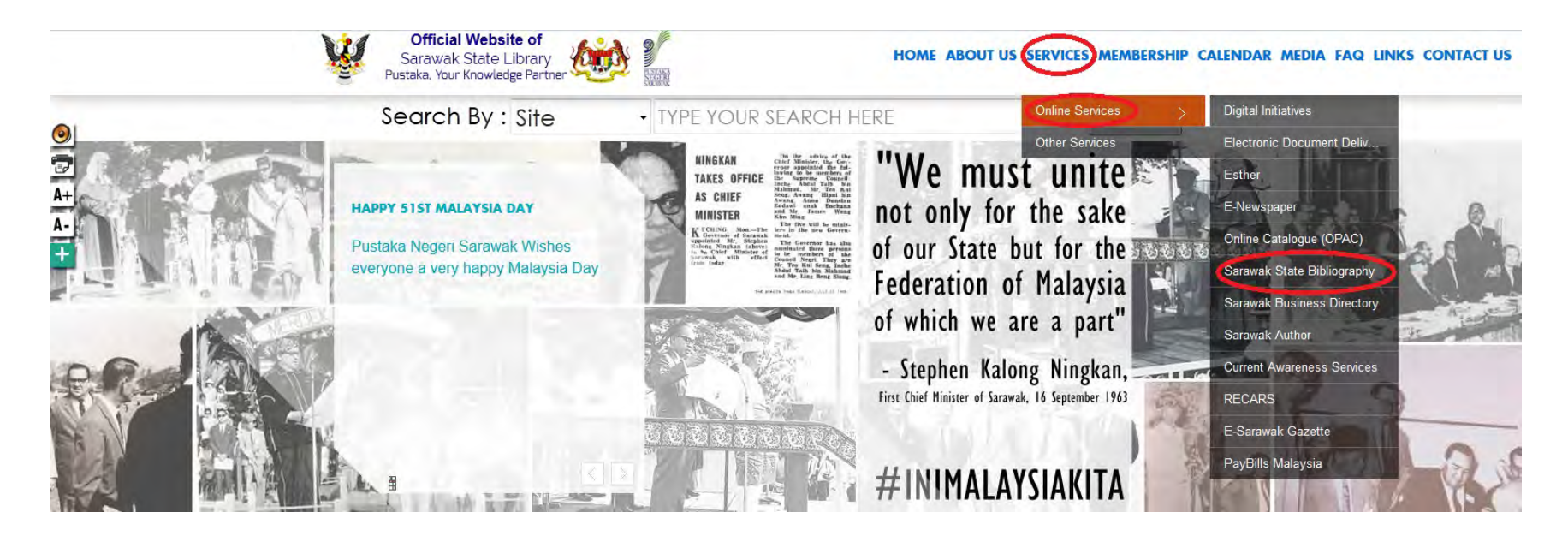

# **STEP 2** Information on Sarawak State Bibliography

Sarawak State

ustaka Neceri Sarawa

#### **INTRODUCTION**

The Sarawak State Bibliography lists materials which were published in Sarawak and deposited at Pustaka Negeri Sarawak in accordance with the provisions stipulated under the Sarawak State Library Ordinance, 1999.

In addition to the lists of publications published in Sarawak which were deposited to Pustaka Negeri Sarawak, this bibliography also includes list of website addresses of electronic resources from in and outside Sarawak, o

This bibliography also includes list of Sarawak publishers and writers who have deposited to the State Depository.

#### **OBJECTIVES OF A STATE BIBLIOGRAPHY**

- To meet the requirement as stipulated under section 179(c) of the Sarawak State Library Ordinance, 1999;
- · Serves as a rich and coherent intellectual tool to the resources published in Sarawak.
- . To enable the identification of subject in Sarawak which needed more publication

#### SCOPE

- . The bibliography covers materials published in Bahasa Melayu, English, Chinese and all local dialects of Sarawak.
- . The materials included electronic resources, printed materials and government publications.
- · Electronic resources are in the form of listing of URL to materials available on the Internet.
- \* Printed materials are in the form of books, reports, new senal titles, standards, maps, charts and seminar papers. Souvenir programmes, pamphlets, brochures are included.
- . Non-printed materials such as microform, audio and video cassette, VCD and CDROM are also listed.

**Online Articles On Sarawak Staff Login** Search for items

> **Basic Search Advance Search** Browse

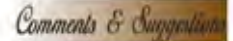

More Information

>Sarawak State Bibliograp

**INSURANCE Deposits Download Legal Deposit Form** List Of Publishers List Of Writers **Websites On Sarawak** 

Tell us what you think

# **STEP 3** Information on Legal Deposit

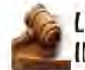

LEGAL DEPOSIT OF PUBLICATIONS **IN SARAWAK** 

- . What is Legal Deposit?
- . What is publication?
- . Who should deposit published materials?
- . The senetits of Legal Deposit
- what need to be deposited?
- · Location of materials upon depositing. Complete view of copies of library resources to be delivered.
- 
- Description of test copy of library resources.

#### **WHAT IS LEGAL DEPOSIT?**

Legal Deposit is a statutory provsion which obliges publishers to deposit copies of their publications in Libraries in the country in which they are published.

The act of depositing published materials or library resources serves the public interest by ensuring the survival of cultural material, quarantees the ability of creators to exploit their works, and provides a fair access purposes of the research, scholarship, stucy and criticism.

In Eardwakthis requirement is stipulated under Sardwak State Library Ordinance, 1999.

Under the Sarawak State Library Ordinance 1999, Pustaka Negari Sarawak is designated as a State Depository for material published in Sarawak.

The Ordinance also requires deposit of both print and non-print material.

**WHAT IS PUBLICATION?** 

A work is considered as published when copies of it are issued to the public.

Top

WHO SHOULD DEPOSIT PUBLISHED MATERIALS?

Deposit of published materials is not only to be done by private publishers but also by freelance writer, government agencies, non-governmental orcanisation and anyone undertaking publishing adivities.

Deposit of published materials is the responsibility of every publishers and writers.

**IOD** 

Sarawak State Biblionraph What is Legal Deposity Download return usualship form **List of Publishers List Of Writers Wahsites On Sarawak Online Articles On Sarawak** 

**Staff Loam** 

**Basic search** 

Rearch for items

More Information

**Advance search Browse** 

### Comments & Suggest Tell us what you think

### **STEP4**

To view the list of publishers in Sarawak click on List of Publishers

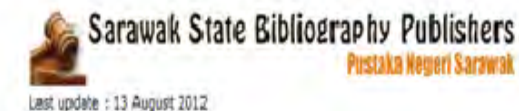

■ 2 3 4 5 6 7 8 9 10 11 12 13 14 15 16 17 18 19 20 21 22 23 24 Next >>

#### 1. (Unit Maklumat & Dokumentasi)

Jabatan Kesihatan Negeri Sarawak Jalan Tun Abang Haji Openg 93590 Kuching Sarawak. Tel: 082-266566 Fax: 082-428682/424959

#### 2. AZ Slim Production Sdn. Blud.

No. 51, Pekan Baru Serian 94700 Serian Sarawak. Tel: 082-874668 / 019-8266988 Fax: -E-mail: -

#### 3. Adzra Technologies

No. I, Kampung Samariang Petra Jaya 93050 Kuching Sarawak Tel: 082-440962 Fax: -E-mail:

#### 4. All Time Best

No. 14, E3-58 2nd Floor, Wisma Nation Horizon (Block E) Cff Jallan Petanak 93100 Kuching. Tel: 012-8896566 Fax: - $E$ -mail:

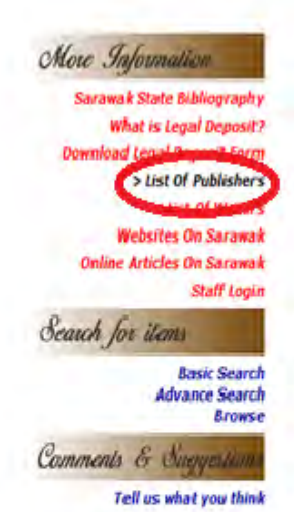

# **STEP 5** List of writers in Sarawak

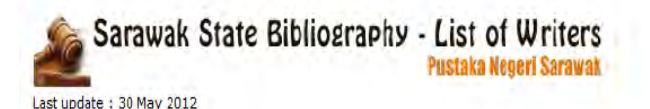

#### $<<$  Prev 1 2 3 4 5 6 7 8 Next>>

Cecilia S.K. Ong 1334, Lorong D-11 Taman Satria Jaya BDC 93350 Kuching Sarawak. Tel: 012-8919368  $Fax =$ E-mail: dhe1334@streamyx.com

#### Chai Shong Wui

P.O. Box 421 93708 Kuching Sarawak Tel: 082-453792 Fax: -E-mail:

#### **Choo Mun Hua**

Sarawak Chinese Cultural Association 6,1st Floor Jalan Tapang Timur 1, 96000 Sibu Sarawak Tel: 084-331272 Fax: 084-329259 E-mail: -

#### Dato Affandi @ Affendie bin Tahir

Cera Aliance Sdn. Bhd. 3rd Floor, Lot 3192, Block 10 Lorong 12, Jalan Tun Ahmad Zaidi Adruce 93150, Kuching Sarawak Tel: 082-427738 Fax 082-427789 E-mail : -

#### Dato Sri Haji Safri Awang Zaidell

10, Jalan Patingan 93400 Kuching Sarawak. Tel: 082-422330 Fax: 082-255330 E-mail : -

More Information

**Sarawak State Bibliography What is legal Deposit?** 

**Download Legal Deposit Form List Of Publishers** 

> List Of Writers

Websites **University** 

**Online Articles On Sarawak** 

**Staff Login** 

Search for items

**Basic Search Advance Search Browse** 

Comments & Suggestic

Tell us what you think

# STEP<sub>6</sub> List of websites on Sarawak

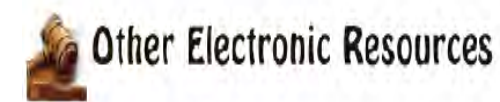

### **Websites On Sarawak**

Last update: 14 November 2005

This section will list the websites about Sarawak.

Do cick on any of the links below to get access to the site instantly!

1. Bintulu Port Sdn. Bhd http //www.bpsb.com.my

2. Bornco Headhunters http://www.bornecheadhunter.com

3. Dewan Bandaraya Kuching Utara http://www.dbka.gov.my ù.

4. Dewan Undangan Negeri Sarawak http://www.dun.sarawak.gov.my

5. Tott College Sarawak http://www.intisar.edu.my

à.

6. Jabatan Agama Islam Sarawak http://www.jaic.carawak.gov.my

More Information **Sarawak State Bibliography What is Legal Deposit?** Download Legal Deposit Form List of Publishers *<u>ALACINTHEIS</u>* > Websites On Sarawak Staff Login Search for items **Basic Scarch Advance Search Bruwse** Comments & Suggestion Tell us what you think

## STEP<sub>7</sub> List of Online Articles on Sarawak

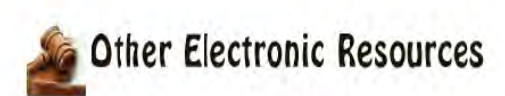

### **Online Articles On Sarawak**

Last update: 24 December 2002

This section will list the addresses for online articles about Sarawak.

Do click on any of the links below to get access to the site instantly!

#### 1. Bidayuh A to Z

http://www.bidayuh.com/overview.htm#bidayuh This site offer a complete electronic resources and information about the Bidayuh community

2. Dayak Bidayuh National Association http://ace.cdc.abu.com/~paular/dbna.html This page contain a brief history of DBNA

3. East Asian Growth Area (EAGA) http://www.eastASEANbiz.net EAGA news is a quarterly businsess-oriented publication appearing at the erd of every quarter

4. Footloose in Sarawak http://www.geocities.com/RainForest/Vines/6980/ftloose.htm Footlcose in Sarawak

5. Hexcel http://www.hexcellence.com Helping individuals and organizations grow to meet fomorrow 's performance challenges

6. Images of Pulong Tau http://www.geocities.com/RainForest/Andes/2949/ A piece of Sarawak's Heritage

7. In search of Brgadoon (published in April 1985) http://www.geocities.com/RainForest/Vines/6980/bario\_1a.html In search of Brigadoon

More Information **Sarawak State Bibliography What is Legal Deposit? Download Legal Deposit Form List Of Publishers List Of Writers** Sonline Articles On Sarawak Search for items

> **Basic Search Advance Search Browse**

Comments & Suggestiv

Tell us what you think

### **STEP 8**

### Click on Search Items for *Basic Search, Advance Search & Browse*

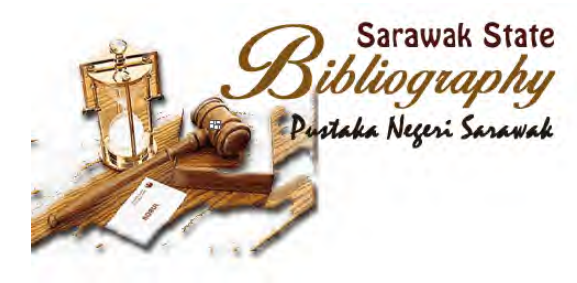

#### **INTRODUCTION**

The Sarawak State Bibliography lists materials which were published in Sarawak and deposited at Pustaka Negeri Sarawak in accordance with the provisions stipulated under the Sarawak State Library Ordinance, 1999. Comments & Suggestiv n addition to the lists of publications published in Sarawak which were deposited to Pustaka Negeri Sarawak, this bibliography also includes list of website addresses of electronic resources from in and outside Sarawak on This bibliography also includes list of Sarawak publishers and writers who have deposited to the State Depository.

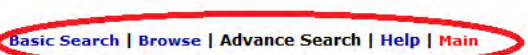

Enter the search criteria(s) and click on the Search button to start searching.

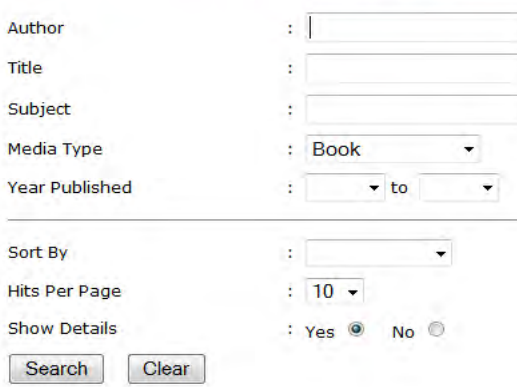

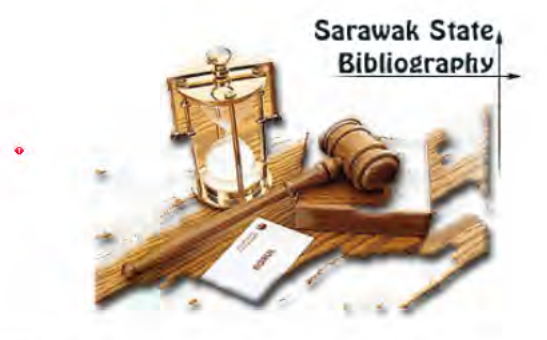

Move Information >Sarawak State Bibliography

Search for items

**What is Legal Deposit? Download Legal Deposit Form List Of Publishers List Of Writers Websites On Sarawak Online Articles On Sarawak** 

**Staff Login** 

**Basic Search** 

**Advance Search Brows** 

Tell us what you think

You are searching items in Pustaka Negeri Sarawak